## Was muss ich bei einer Namensänderung tun?

## 03.05.2024 23:47:29

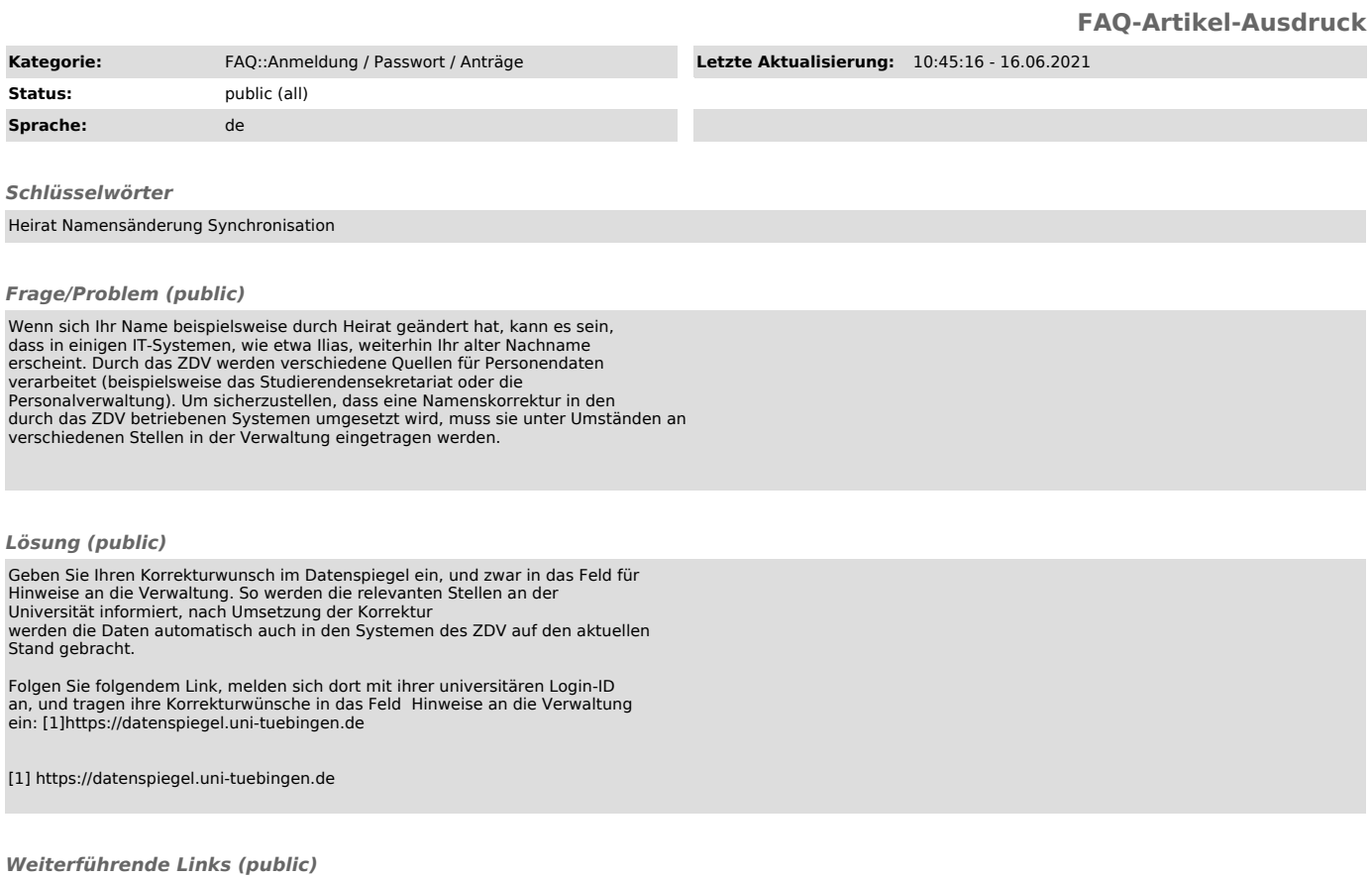